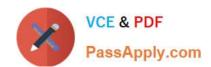

# 1Z0-1060-20<sup>Q&As</sup>

Oracle Accounting Hub Cloud 2020 Implementation Essentials

# Pass Oracle 1Z0-1060-20 Exam with 100% Guarantee

Free Download Real Questions & Answers PDF and VCE file from:

https://www.passapply.com/1z0-1060-20.html

100% Passing Guarantee 100% Money Back Assurance

Following Questions and Answers are all new published by Oracle
Official Exam Center

- Instant Download After Purchase
- 100% Money Back Guarantee
- 365 Days Free Update
- 800,000+ Satisfied Customers

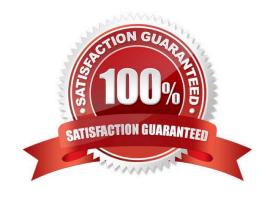

### https://www.passapply.com/1z0-1060-20.html 2022 Latest passapply 1Z0-1060-20 PDF and VCE dumps Download

#### **QUESTION 1**

Given the business use case:

\\'New Trucks\\' runs a fleet of trucks in a rental business In the U.S. The majority of the trucks are owned; however, in some cases, \\'New Truck\\' may procure other trucks by renting them from third parties to their customers. When trucks are leased, the internal source code is \\'L\\'. When trucks are owned, the internal source code is \\'O\\'. This identifies different accounts used for the Journal entry. Customers sign a contract to initiate the truck rental for a specified duration period. The insurance fee is included in the contract and recognized over the rental period. For maintenance of the trucks, the "New Trucks\* company has a subsidiary company \\'Fix Trucks\\' that maintains its own profit and loss entity. To track all revenue, discounts, and maintenance expenses, \\'New Trucks\\' needs to be able to view: total maintenance fee, total outstanding receivables, rental payment discounts, and total accrued and recognized insurance fee income.

How can the automatic recognition of insurance income be implemented in Accounting Hub Cloud?

- A. Set up multiperiod accounting journal lines.
- B. Set up a transaction line reversal.
- C. Create an adjustment journal entry.
- D. Set up automatic Journal line reversal.

Correct Answer: A

#### **QUESTION 2**

Given the business requirement in the use case:

\\'New Trucks\\' runs a fleet of trucks in a rental business In the U.S. The majority of the trucks are owned; however, in some cases, \\'New Truck\\' may procure other trucks by renting them from third parties to their customers. When trucks are leased, the internal source code is \\'L\\'. When trucks are owned, the internal source code is \\'O\\'. This identifies different accounts used for the Journal entry. Customers sign a contract to initiate the truck rental for a specified duration period. The insurance fee is included in the contract and recognized over the rental period. For maintenance of the trucks, the "New Trucks\* company has a subsidiary company \\'Fix Trucks\\' that maintains its own profit and loss entity. To track all revenue, discounts, and maintenance expenses, \\'New Trucks\\' needs to be able to view: total maintenance fee, total outstanding receivables, rental payment discounts, and total accrued and recognized insurance fee income.

What are the key transaction types mentioned in the use case?

- A. Pay Insurance and Control Truck Services
- B. Initiate Truck Rentals Contract and Pay Truck Maintenance
- C. Purchase Trucks and Deploy Trucks
- D. Purchase Trucks and Pay Out Trucks

Correct Answer: B

### https://www.passapply.com/1z0-1060-20.html 2022 Latest passapply 1Z0-1060-20 PDF and VCE dumps Download

#### **QUESTION 3**

Which two options allow validating input values on mapping sets?

- A. Segment values
- B. Lookup types
- C. Value sets
- D. Chart of accounts segment

Correct Answer: BC

#### **QUESTION 4**

Which two can you use to view supporting reference balances?

- A. Use the Supporting Reference Balance Inquiry page.
- B. Submit the standard Supporting Reference Balances Report.
- C. Use Oracle Transactional Business Intelligence to create an analysis using the Subledger Accounting Supporting Reference Real Time subject area.
- D. Use Business Intelligence Publisher to build a custom report.

Correct Answer: AC

#### **QUESTION 5**

A customer\\'s business requirement demands a more granular view of transferred subledger journal entries in GL.

Which of the available General Ledger Journal Entry Summarization options meets this requirement?

- A. Summarize by GL Date
- B. Summarize by GL Period
- C. Group by GL Date
- D. Transfer in Details

Correct Answer: C

1Z0-1060-20 PDF Dumps

1Z0-1060-20 Exam Questions

<u>1Z0-1060-20 Braindumps</u>

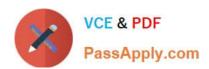

To Read the Whole Q&As, please purchase the Complete Version from Our website.

# Try our product!

100% Guaranteed Success

100% Money Back Guarantee

365 Days Free Update

**Instant Download After Purchase** 

24x7 Customer Support

Average 99.9% Success Rate

More than 800,000 Satisfied Customers Worldwide

Multi-Platform capabilities - Windows, Mac, Android, iPhone, iPod, iPad, Kindle

We provide exam PDF and VCE of Cisco, Microsoft, IBM, CompTIA, Oracle and other IT Certifications. You can view Vendor list of All Certification Exams offered:

https://www.passapply.com/allproducts

## **Need Help**

Please provide as much detail as possible so we can best assist you. To update a previously submitted ticket:

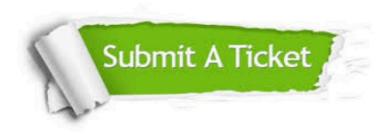

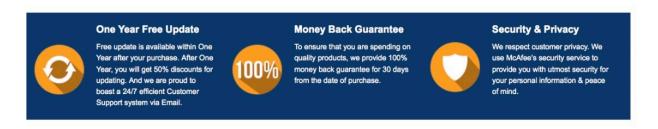

Any charges made through this site will appear as Global Simulators Limited.

All trademarks are the property of their respective owners.

Copyright © passapply, All Rights Reserved.